## *Заполнить массив каким-то числом*

def fillmas(m):  $i=0$ while i<len(m):  $m[i]=7$  $i+=1$ 

x=[3,312,56,456,75,8,0,96,9,-1]

fillmas(x)

printmas(x)

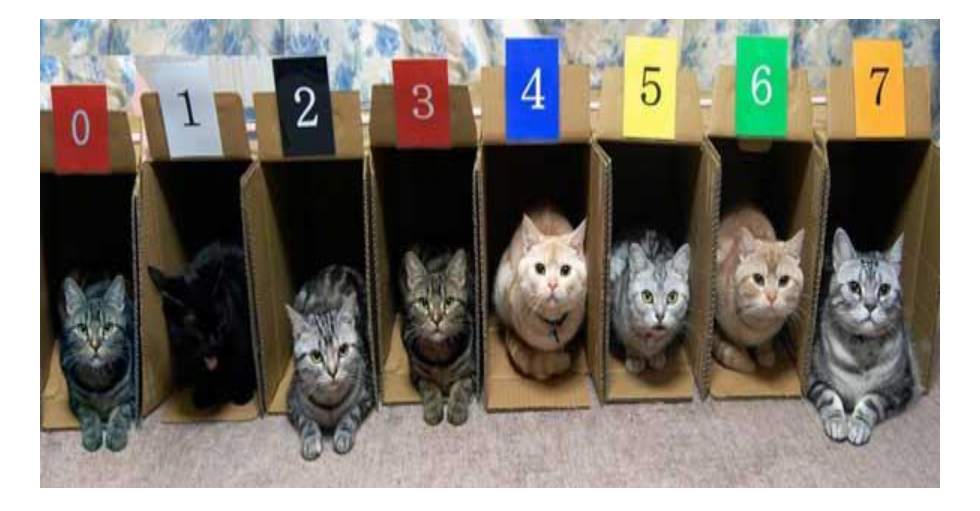

def printmas(m):  $i=0$ while i<len(m): print(m[i],end=" ")  $i+=1$ print() def fillmas(m):  $i=0$ while i<len(m):  $m[i]=7$  $i+=1$ x=[3,312,56,456,75,8,0,96,9,-1] printmas(x) fillmas(x) printmas(x)